## **VISUAL SUMMARY**

## Finding the Area Between Two z Scores

Before You begin: Compute the mean and standard deviation.

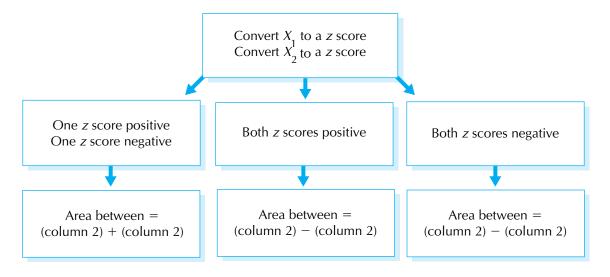